## COMP 110/L Lecture 8

Maryam Jalali

Slides are adapted from Dr. Kyle Dewey

## Outline

- public / private
- "Getters" and"Setters"
- toString() method
- Memory representation

## public / private

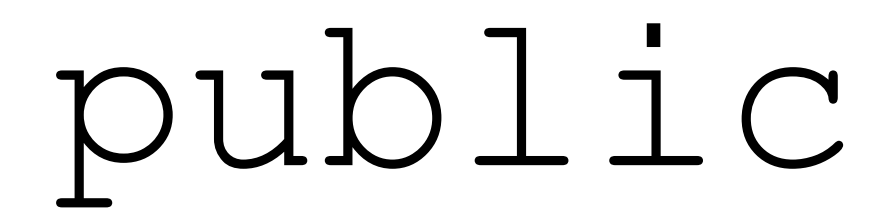

#### Means it can be accessed from anywhere

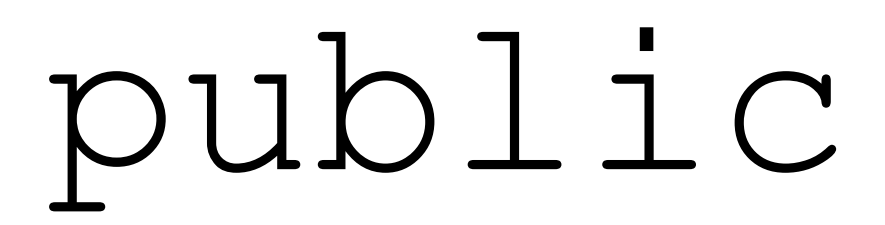

Means it can be accessed from anywhere

```
public class PublicClass { 
  public int i;
  public PublicClass(int x) { 
    i = x;}
  public void printI() { 
    System.out.println(i);
  }
}
```
## Example

- •PublicClass.java
- •PublicClassMain.java

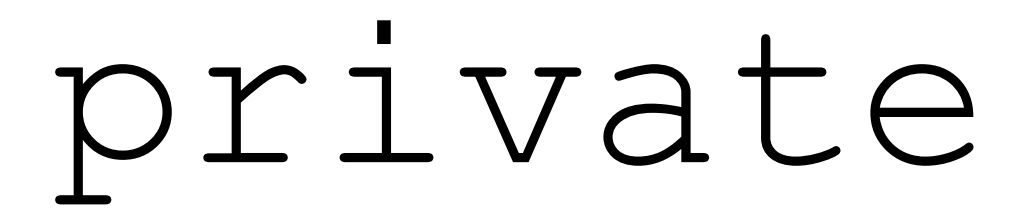

Means it can be accessed from **only** within the class

#### private

Means it can be accessed from **only** within the class

```
public class PrivateClass { 
  private int i;
  private PrivateClass(int x) { 
    i = x;}
  private void printI() { 
    System.out.println(i);
  }
}
```
## Example

- •PrivateClass.java
- •PrivateClassMain.java

#### Why public/ private?

- Intentionally allows / disallows certain interactions between objects
- **If you allow your objects to have public** states, then any piece of code can change your state!
- Stove example: perhaps only the stove can turn its burner on - make it private
- Commonly used to force changes to instance variables to go through methods (much more predictable)

#### "Getters" and "Setters"

#### Getters

Methods that return the value of an instance variable. Generally, the instance variable is private.

#### Getters

Methods that return the value of an instance variable. Generally, the instance variable is private.

```
public class HasGetter { 
  private int saved; 
  public HasGetter(int x) {
    saved = x;}
  public int getSaved() { 
    return saved;
  }
}
```
## Example: HasGetter.java

#### Setters

Methods that change the value of an instance variable. The instance variable is generally private.

#### Setters

Methods that change the value of an instance variable. The instance variable is generally private.

```
public class HasSetter { 
  private int saved; 
  public HasSetter(int x) {
    saved = x;}<br>}
  public void setSaved(int to) { 
    saved = to;
  }
}
```
## Example: HasSetter.java

# Getter / Setter Purpose

- Access to instance variables forced to occur only via get\* and set\* methods
- These are the **only** points where change can occur
	- Much easier to predict and debug

#### toString() Method

## toString()

Method used to convert an object to a String. Called automatically in String contexts.

## toString()

Method used to convert an object to a String. Called automatically in String contexts.

```
public class HasToString { 
  private String held;
  public HasToString(String s) { 
    held = s;
  }
  public String toString() { 
    return held;
  }
}
```
## Example: HasToString.java

# Memory Representation

#### On new

Each use of new creates a new object in memory.

#### On new

Each use of new creates a new object in memory.

new Foo(); new Bar();

#### On new

Each use of new creates a new object in memory.

new Foo(); new Bar();

In Memory

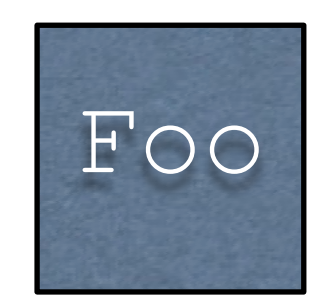

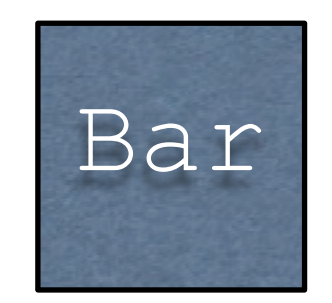

## What new Returns

- new returns a *reference* to the created object
- References can be copied just like int, double, etc.
- Copying <sup>a</sup> reference does **not** copy the underlying object

-This is the difference between copying a house and copying an address. - References act like addresses (and some languages even call them addresses!)

## What new Returns

- new returns a *reference* to the created object
- References can be copied just like int, double, etc.
- Copying <sup>a</sup> reference does **not** copy the underlying object

Foo  $f1 = new Foo()$ ; Foo  $f2 = f1;$ 

-This is the difference between copying a house and copying an address. References act like addresses (and some languages even call them addresses!)

## What new Returns

- new returns a *reference* to the created object
- References can be copied just like int, double, etc.
- Copying <sup>a</sup> reference does **not** copy the underlying object

$$
\begin{array}{ll}\n\text{Foo} & \text{f1} = \text{new} \text{Foo} \text{();} \\
\text{Foo} & \text{f2} = \text{f1};\n\end{array}
$$

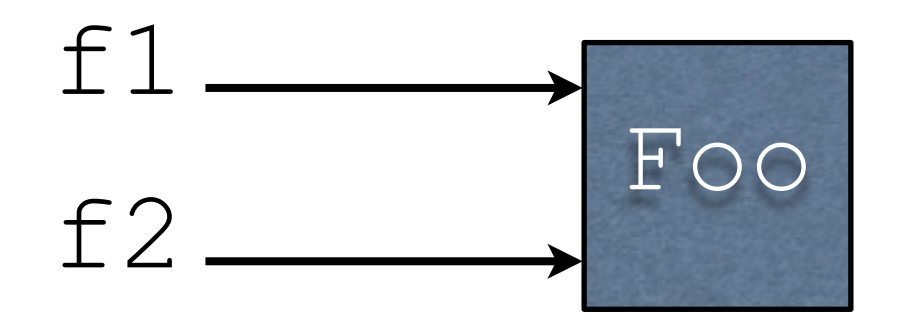

-This is the difference between copying a house and copying an address. References act like addresses (and some languages even call them addresses!)